## **國立彰化高級中學 ─ 1campus next App 家長操作說明**

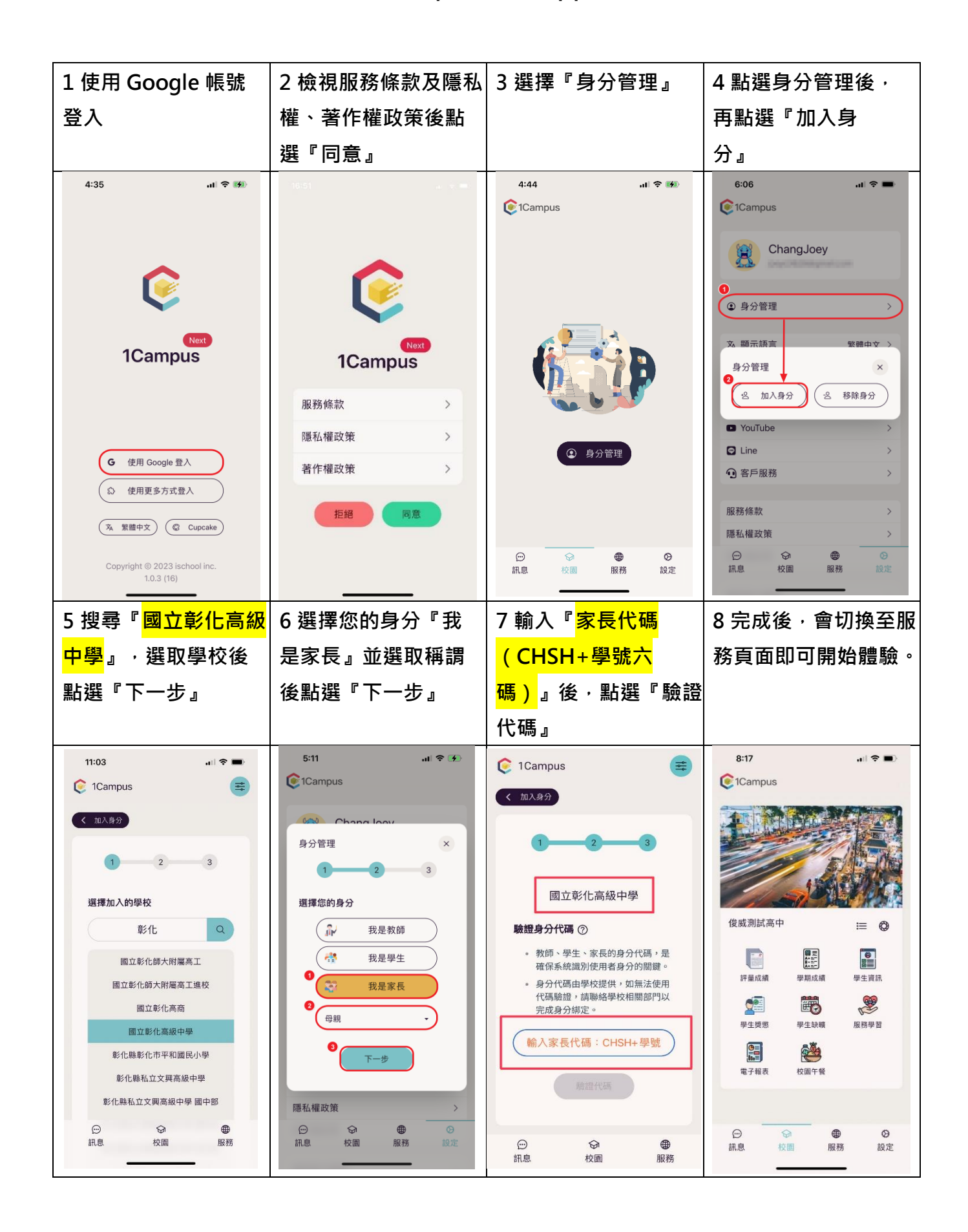